**Available for:** 

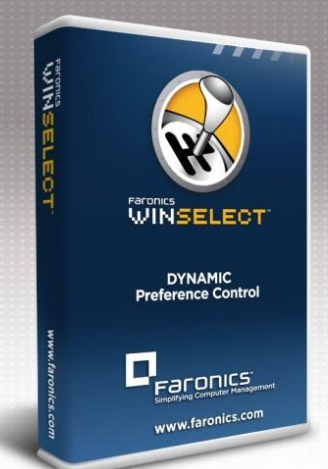

# **Product Spec Sheet**  Faronics WINSelect

#### **System Requirements**

Faronics WINSelect works with computers running Windows 2000 SP4, Windows XP SP3, Windows Vista, and Windows 7 (32 & 64-bit). Supported programs include Microsoft Office 2000, XP, 2003, and 2007; Internet Explorer 9.0; and Mozilla Firefox. Information on the Faronics Core system requirements can be found in the Faronics Core user guide.

# **Enterprise Control**

- Deploy and manage WINSelect directly from Faronics Core
- Schedule WINSelect restriction times and levels
- Command Line Interface support for workstation management
- Schedule, execute, and configure tasks and settings via groups
- Apply configuration changes without workstation logoff
- Remotely scan machines and select programs to allow and block
- Seamless integration with Faronics Deep Freeze allowing configuration and activation settings to be changed without reboot or thawing the workstation

# **Kiosk Options**

- Automatically launch predetermined applications upon startup
- Block access to specific menu items and hot-key combinations
- Restrict access to any application on the workstation

# **Microsoft Office Application Functionality**

- Prevent the use of Visual Basic for Applications and prevent access to VBA through Microsoft Office
- Prevent macro shortcuts within Microsoft Office programs
- Disable tools/add-in menu items to prevent users from enabling/disabling Microsoft Office add-in programs
- Disable the Web toolbar within Microsoft Office
- Disable the Detect and Repair option from the Help menu

# **Session Timer Settings**

- Create time-limited user sessions with a countdown timer on screen
- Decide if users have the option to extend session limits
- Create multiple time segments with reference codes for user input

#### **Control Panel and Desktop Restrictions**

- Restrict access to user accounts
- Prevent right-clicks on desktop icons or hide them completely

# **Windows Explorer Restrictions**

Prevent drag and drop functionality

- Prevent delete, rename, and folder creation
- Restrict access to UNC path

#### **Regulate Start Button Functionality**

- Hide the Start Button or disable right-click functionality
- Customize options available in Start Menu
- Force the Classic style Start Menu to remove Control Panel, Printer, and Network Settings from menu option

# **Internet Explorer Restrictions**

- Control which features and options are available within Microsoft Internet Explorer and Mozilla Firefox
- Prevent right-clicks within the browser
- Prevent users from changing the default homepage
- Prevent Microsoft Office from being launched via the execution of Office application files
- Provide all KIOSK mode options
- Create a list of allowed or restricted web sites by domain name, IP address, or range of IP addresses and domain names
- Prevent users from using the address bar to access files

# **Open, Save, and Print Options**

- Control read access with option to block saving data to the Hard Drive, Floppy Drive, CD, DVD and USB devices
- Control or block network and web-based data storage
- Restrict opening and saving of files with specific file extensions
- Restrict user access to specific printers
- Restrict the number of pages a user can print

#### **Active Directory Template Integration**

- Import ADM templates for Active Directory to control Microsoft
- Import Microsoft Vista GPO's to control workstation functions

#### **WINSelect Templates**

- Export all configurations into a secure file
- Use template files to easily deploy standard settings to multiple workstations

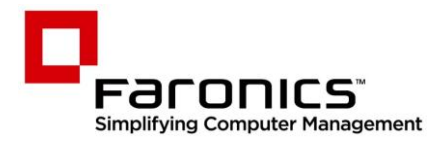

# **www.faronics.com**

**© 1999 - 2012 Faronics Corporation. All rights reserved**. Faronics, Anti-Executable, Deep Freeze, Faronics Anti-Virus, Faronics Insight, Faronics Power Save, Faronics System Profiler and WINSelect are trademarks and/or registered trademarks of Faronics Corporation. All other company and product names are trademarks of their respective owners. **WS7-3\_V1\_Datasheet\_EN**